## 概要

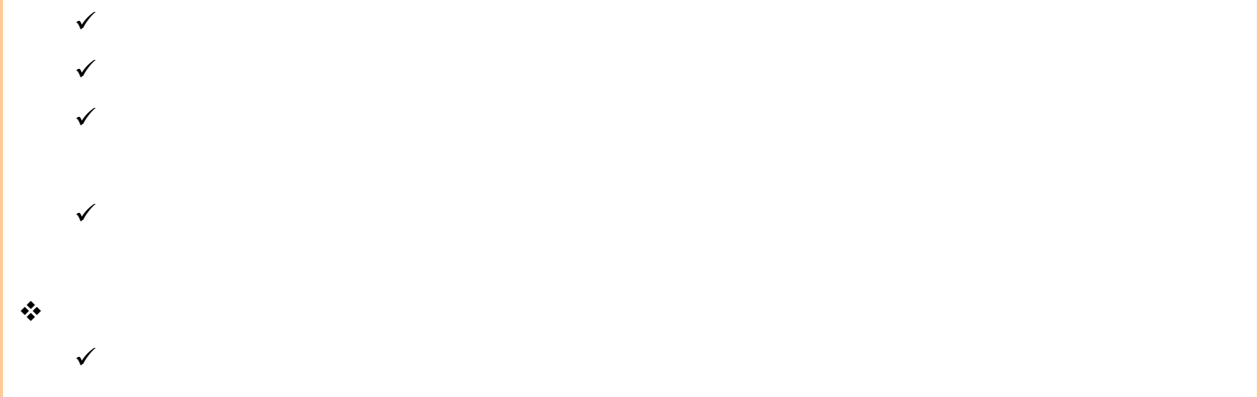

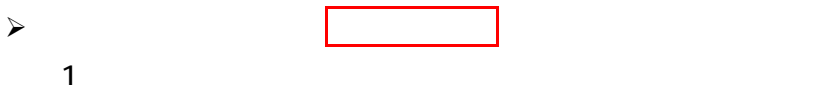

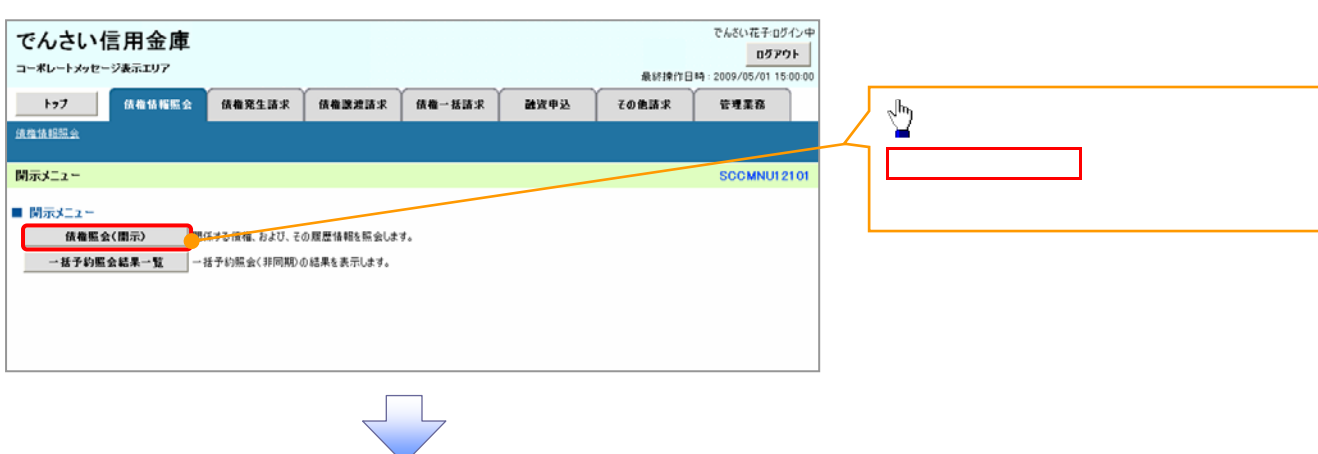

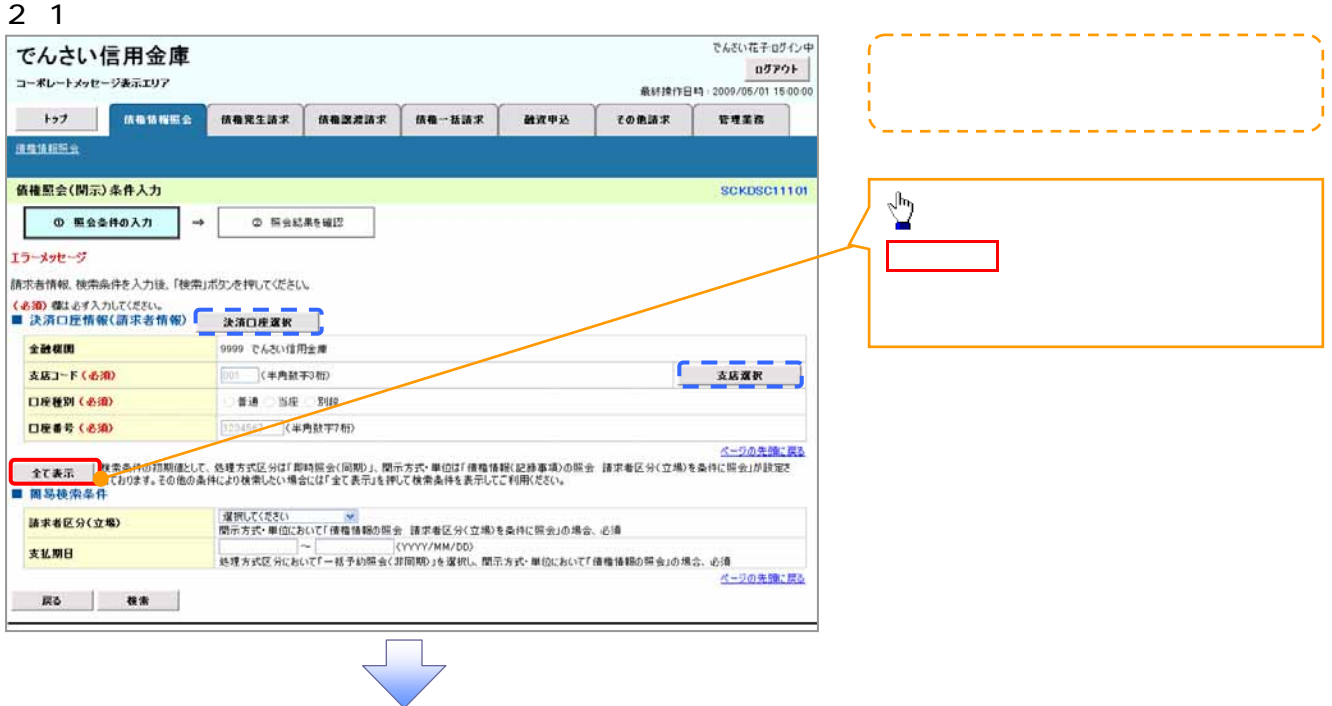

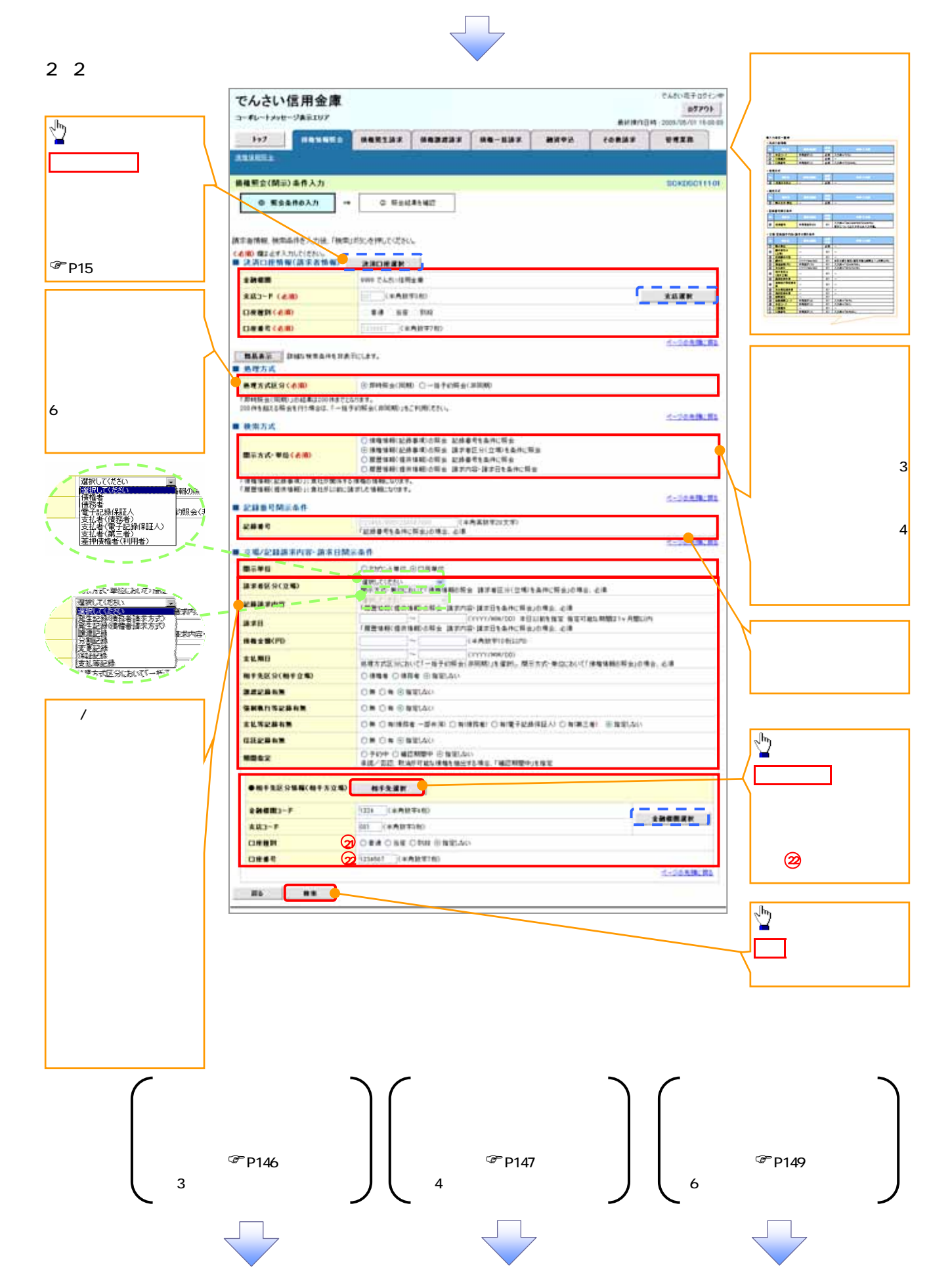

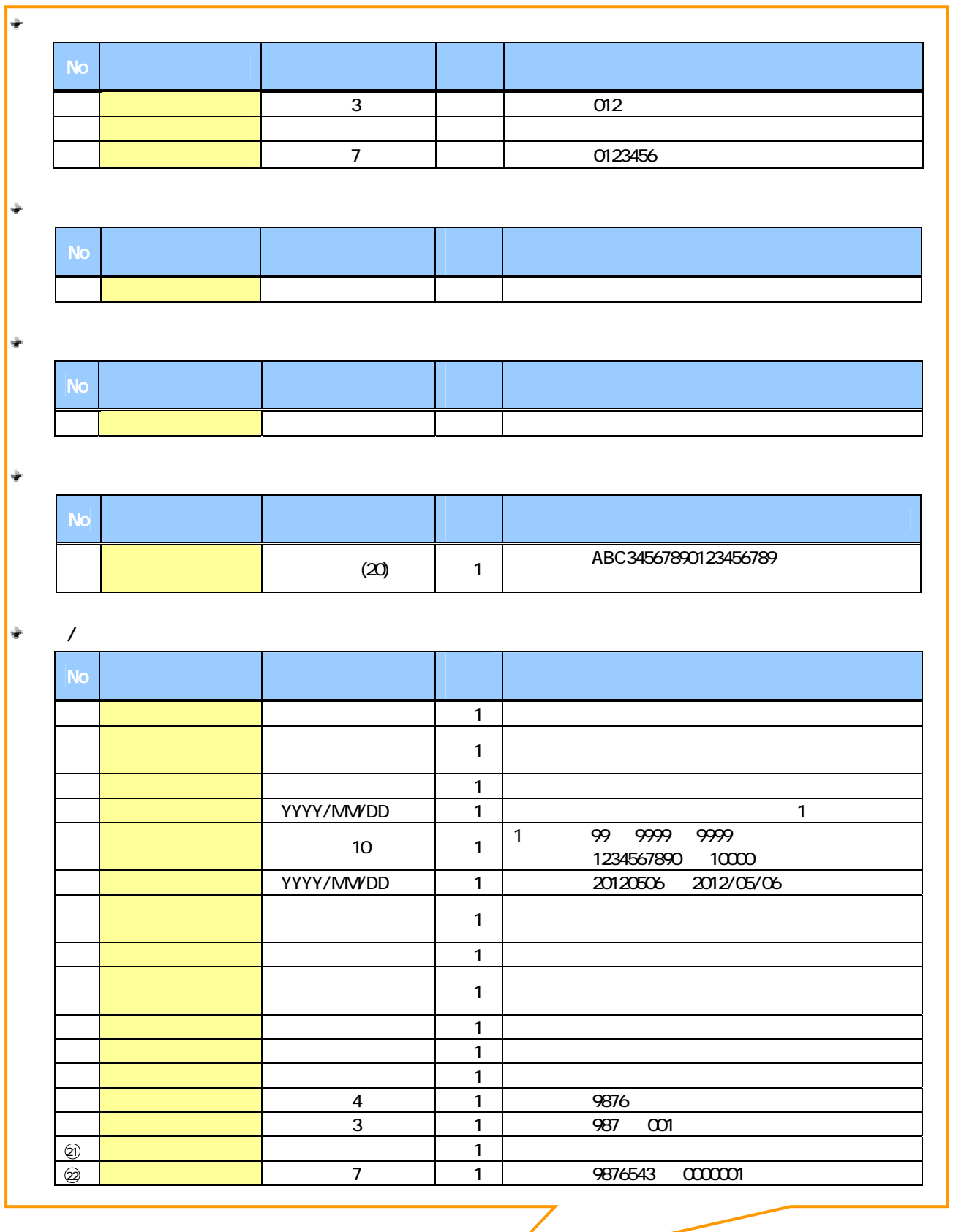

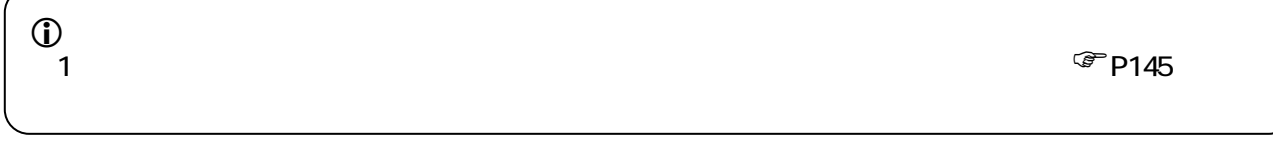

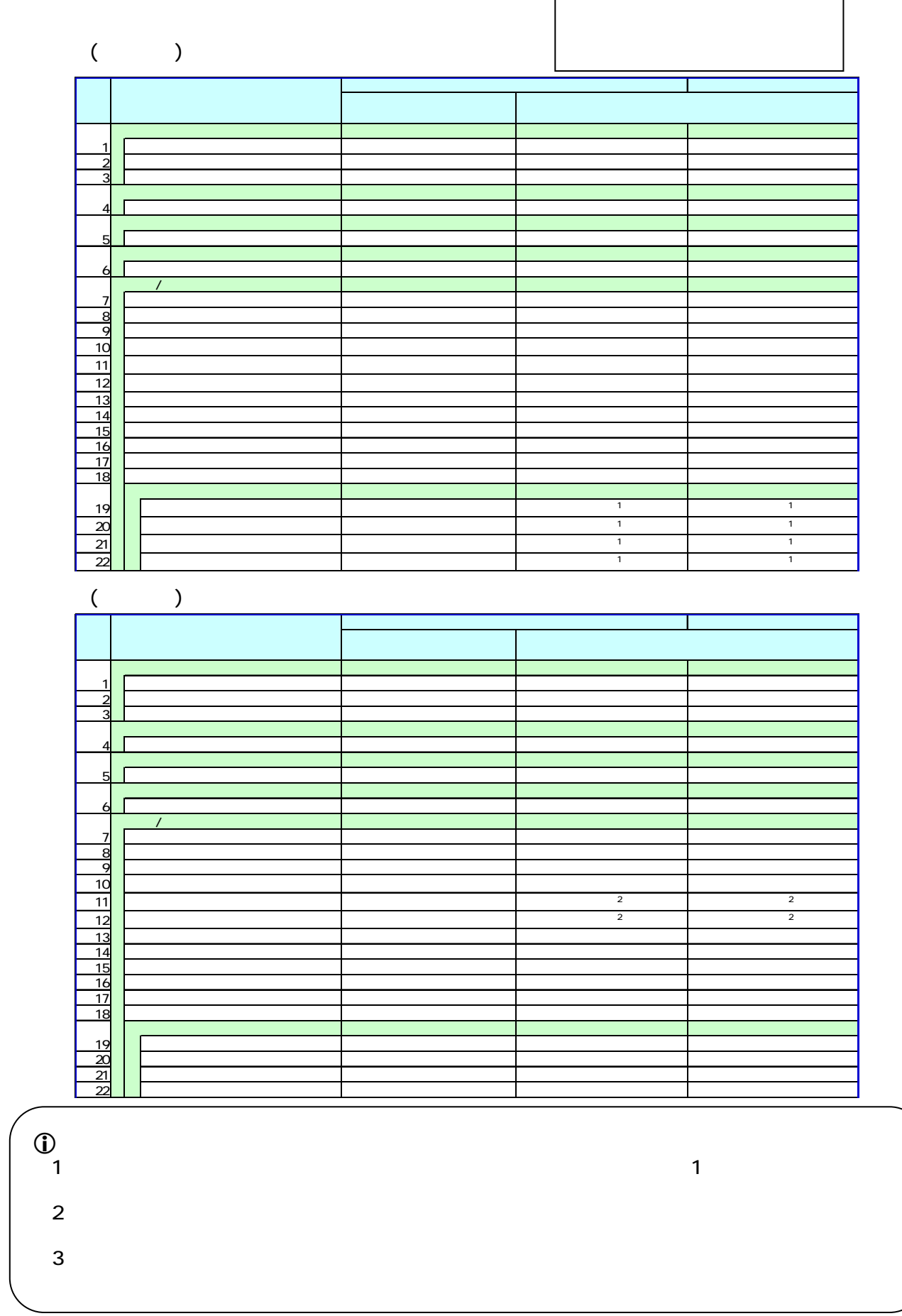

 $\frac{1}{2}$ 

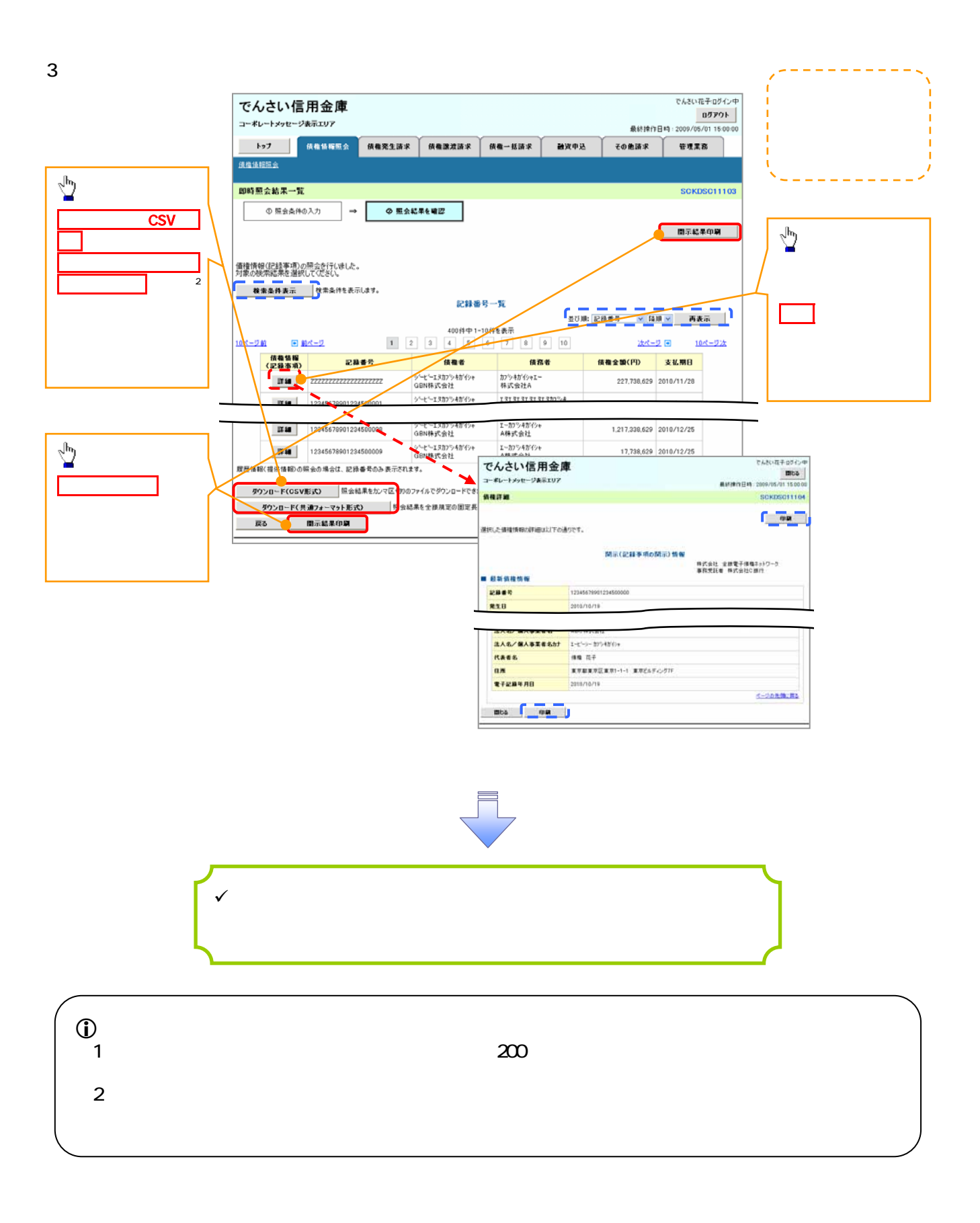

 $4.$ 

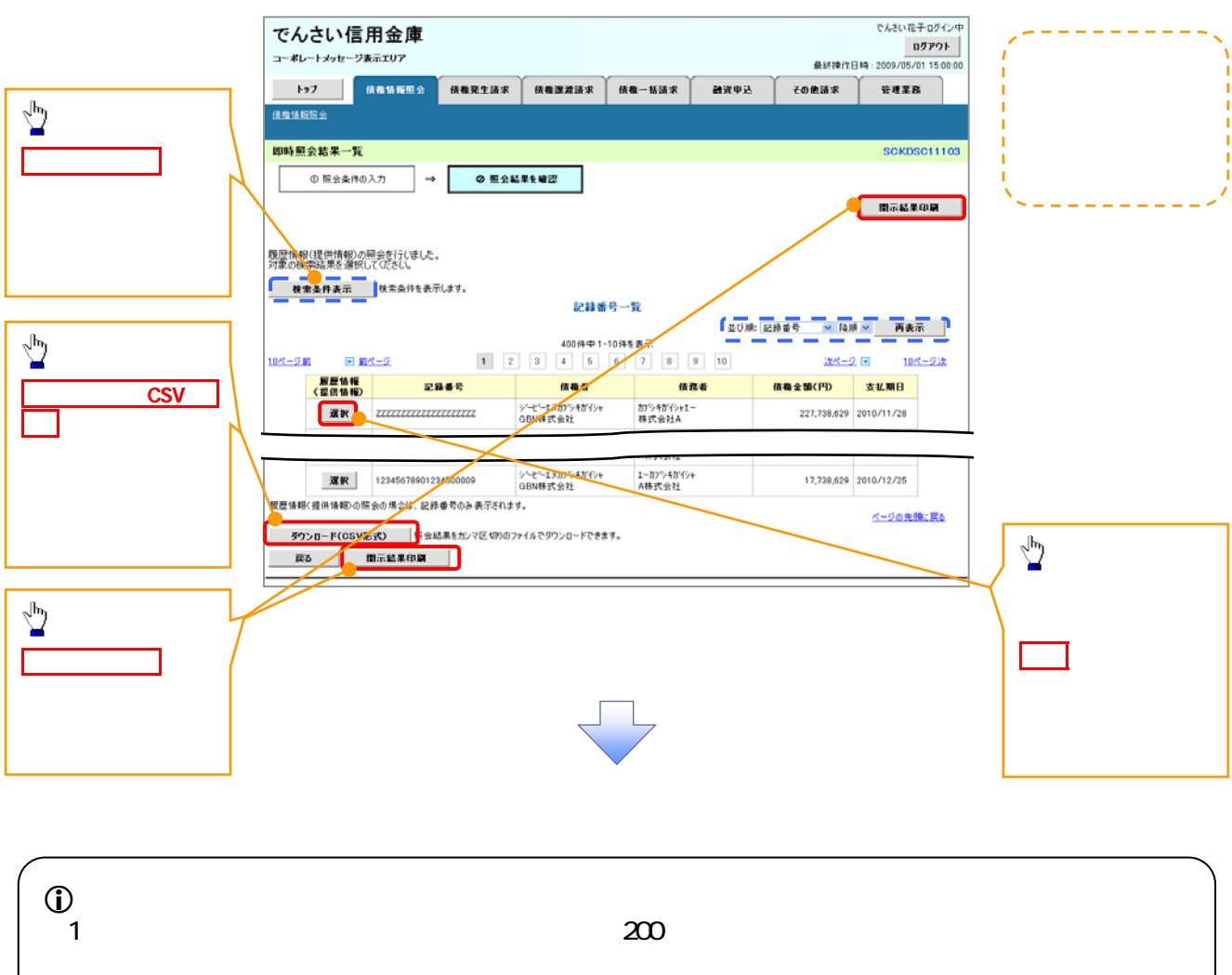

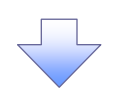

 $5.$ 

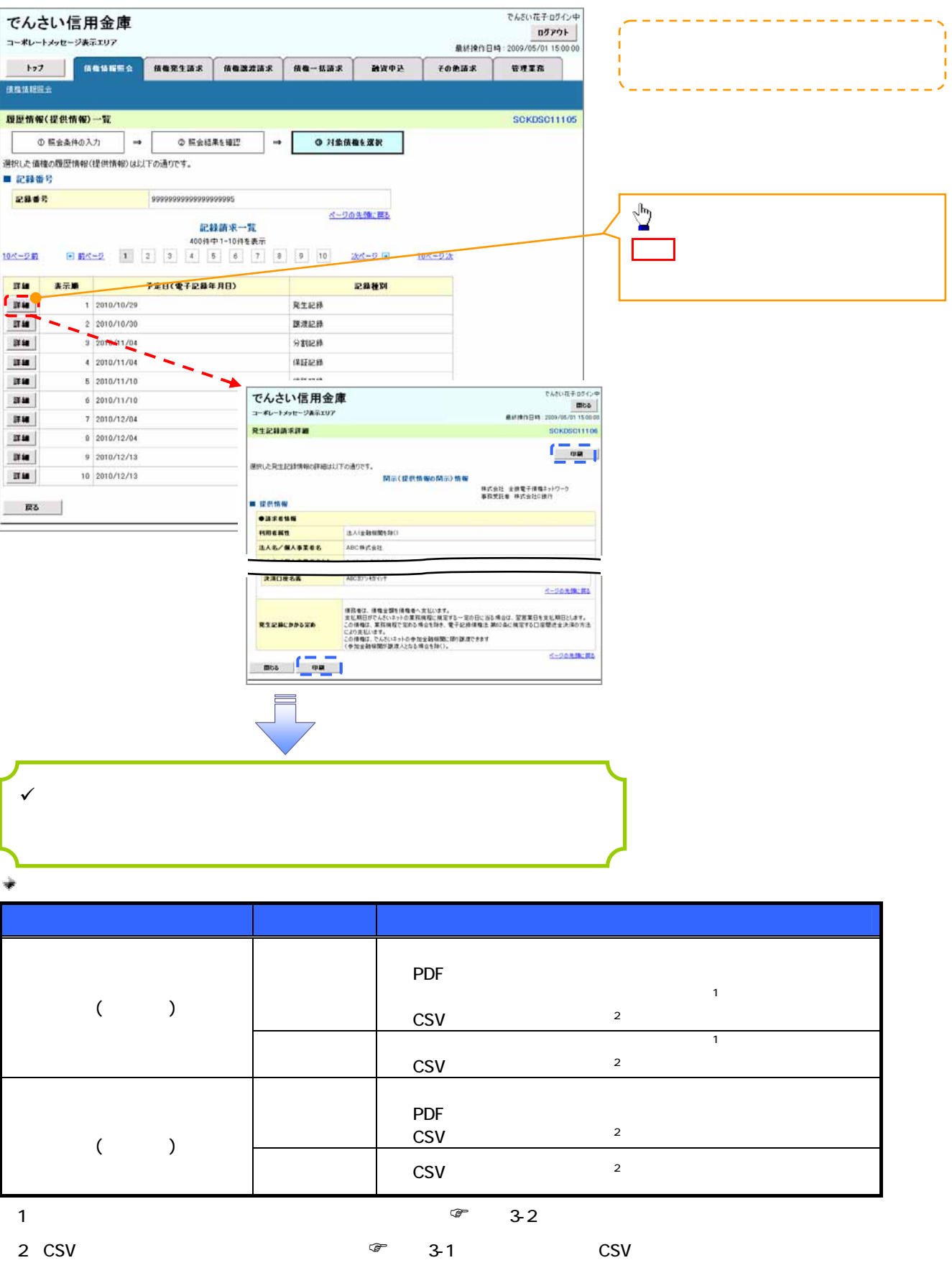

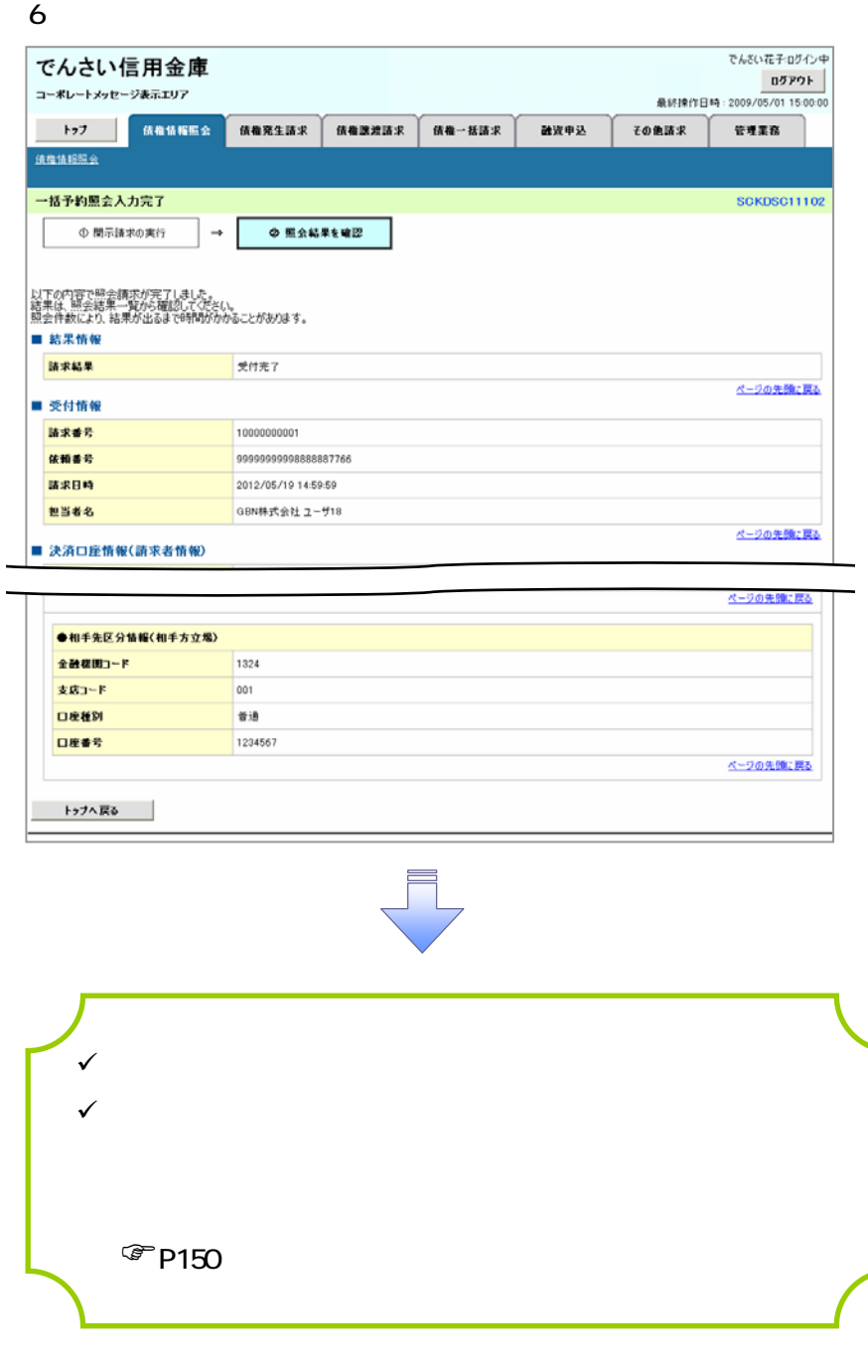

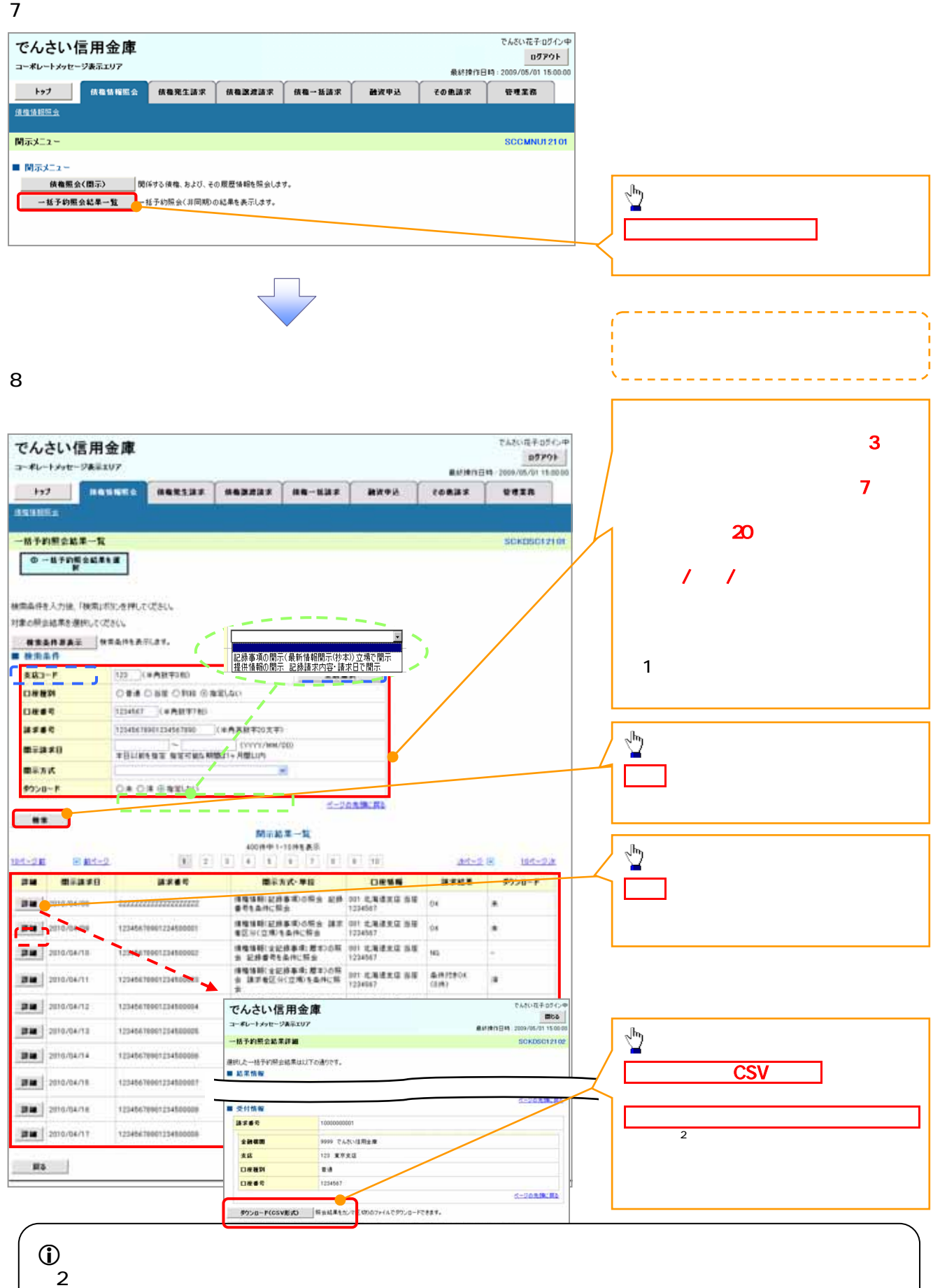